Мiнiстерство освiти i науки України

Прикарпатський нацiональний унiверситет iменi Василя Стефаника

# Володимир Гаврилкiв

# Програмнi засоби розбору та обробки тексту

Методичнi вказiвки i завдання для самостiйного вивчення дисциплiни для студентiв напрямiв пiдготовки «математика», «прикладна математика»

Iвано-Франкiвськ

2013

УДК 004.423.24 ББК 22.183.492 Г 12

Гаврилкiв В.М. Програмнi засоби розбору та обробки тексту / В.М. Гаврилків. — Івано-Франківськ, 2013. — 41 с.

Методичнi вказiвки складенi згiдно з програмою спецiального курсу «Програмнi засоби розбору та обробки тексту» для студентiв напрямiв пiдготовки «математика», «прикладна математика». Призначенi для самостiйної роботи при вивченнi дисциплiни i виконаннi домашньої контрольної роботи.

Рекомендовано Вченою радою факультету математики та iнформатики (протокол № 9 вiд 23 квiтня 2013 р.).

Рецензенти: доктор фiзико-математичних наук, доцент

Никифорчин Олег Ростиславович, завiдувач кафедри алгебри та геометрiї Прикарпатського нацiонального унiверситету iменi Василя Стефаника; кандидат технiчних наук, доцент Горєлов Вiталiй Олевтинович, доцент кафедри iн-

форматики Прикарпатського нацiонального унiверситету iменi Василя Стефаника.

°c Володимир Гаврилкiв, 2013.

#### 1. Мета та завдання навчальної дисциплiни

Основною метою спецкурсу є ознайомлення студентiв з поняттями регулярної мови та регулярного виразу; формування компетентного спецiалiста в данiй областi, здатного застосовувати i розвивати основнi положення дисциплiни у науковiй i навчальнiй дiяльностi, використовувати унiкально багатi можливостi регулярних виразiв у рiзних прикладних задачах математики та комп'ютерних наук, зокрема при пошуку та обробцi текстової iнформацiї.

У результатi вивчення навчальної дисциплiни студент повинен знати:

- поняття формальної мови, регулярної мови та регулярного виразу;
- основнi метасимволи, конструкцiї, квантифiкатори;
- стандартнi символьнi класи;
- поняття групи та посилання;
- основнi опцiї фiльтра grep;
- адресацію та функції редактора sed;
- прапори функцiї контекстної замiни;
- як виконується обмiн iнформацiєю мiж робочим та допомiжним буферами;
- як застосовуються регулярні вирази у LibreOffice Writer та Total Commander;

#### вмiти:

- складати регулярнi вирази над рiзними алфавiтами;
- використовувати їх для пошуку текстової iнформацiї в програмах grep та Total Commander;
- використовувати регулярнi вирази для обробки тексту в текстових редакторах sed та LibreOffice Writer;
- шифрувати текстову iнформацiю з допомогою програми sed;
- програмувати з допомогою sed.

### 2. Програма навчальної дисциплiни

Тема 1. Регулярнi вирази.

- Формальнi мови.
- Регулярнi мови та регулярнi вирази.

Тема 2. Пошук текстової iнформацiї.

- Розширенi регулярнi вирази. Застосування регулярних виразiв для розширеного контекстного пошуку тексту. Програма grep. Опис опцiй.
- Метасимволи. Символи початку, кiнця рядка та довiльного символу. Вибiр. Пошук декiлькох виразiв в одному рядку.
- Визначення iнтервалiв та кiлькостi екземплярiв. Квантифiкатори (повторювачi).
- Символьнi класи. Iнвертованi символьнi класи.
- Групи та зворотнi посилання.
- Регулярні вирази у файловому менеджері Total Commander.

Тема 3. Обробка текстової iнформацiї.

- Застосування регулярних виразiв для редагування тексту. Потоковий текстовий редактор sed. Опис опцiй. Адресацiя. Робочий та допомiжний буфери.
- Опис функцій редактора sed.
- Функцiя контекстної замiни. Прапори замiни. Символи змiни регiстру.
- Функцiї видалення, друку та вставки нових рядкiв.
- Функцiя транслiтерацiї та шифрування текстової iнформацiї.
- Приклади використання iнших функцiй. Програмування з допомогою sed.
- Регулярні вирази у текстовому редакторі LibreOffice Writer.

#### 3. Взiрець виконання домашньої контрольної роботи

1) З файла Company.txt вивести кожнi три послiдовнi рядки, в останньому з яких є число 1986.

grep -w -B 2 "1986"  $Disk:\...\allowbreak\Company.txt$ Name: Sue Smith Age: 48 Hire\_date: 1986-12-10

Name: Dan Roberts Age: 45 Hire\_date: 1986-10-20

- 2) Вивести рядки з файла People.txt, якi мiстять 314 або 432. grep  $"314\|432"$  Disk: $\ldots$ People.txt Dmytro Shopher 0964143217 1987 Olia Sushaylo 0967314022 1988
- 3) Вивести рядки з файла People.txt, якi мiстять 66 та 3 одночасно.

grep "66"  $Disk:\...$  People.txt| grep "3" Lesya Ostropol 0966943076 1976 Nаtаliа Slyvchuk 0976683158 1996

4) З файла People.txt вивести рядки, в яких зустрiчається послiдовнiсть цифр у порядку 9, 7, 5, 2 в одному словi i, можливо, деякi символи мiж ними.

> grep -w ".\*9.\*7.\*5.\*2.\*"  $Disk:\...{}People.txt$ Artur Pylyp 0967752148 1964 Lesya Gaevska 0979453892 1987

5) Вивести всi рядки з файла People.txt, якi мiстять 31 або 27 символiв.

grep -x  $"\(\.\{4\})\?\.\{27\}"$  Disk:\...\People.txt Alina Moroz 0975631635 1994 Artur Pylyp 0967752148 1964 Lesya Gogol 0636200646 1931 Lesya Rybak 0978936545 1987 Lyubchyk Kitral 0633545735 1991 Makar Korok 0666000066 1988 Nаtаliа Pаvliuh 0977178827 1998 Oksana Hlymkova 0979157143 1974

Oliа Shvеyа 0976353459 1987 Taras Saras 0503999999 1990 Vasyl Loboz 0965306862 1988

6) Вивести усi рядки з файла People.txt, в яких дев'ятим символом не є мала буква англiйського алфавiту.

> grep "^.\{8\}[^a-z]" Disk:\...\People.txt Lyubchyk Kitral 0633545735 1991 Nаnаshkа Oks 0968030837 1999 Nаtаliа Pаvliuh 0977178827 1998 Nаtаliа Slyvchuk 0976683158 1996

7) Вивести рядки з файла People.txt, в яких зустрiчається 8 букв нижнього регiстру пiдряд.

> grep " $[[:lower:]]\$  $8\$ " Disk:\...\People.txt Dima Nykyforuk 0979735771 1987 Dima Volovchuk 0969558087 1985

8) Вивести рядки з файла Company.txt, в яких присутнiй знак пунктуацiї i останнє слово складається з 8 букв нижнього або верхнього регiстру.

> grep ".\*[[:punct:]].\*[[:alpha:]] $\{8\}\$ " Disk:\...\Company.txt Name: Sam Clarkson

9) Видалити зайвi пропуски в усiх рядках файла Metalist.txt, якi знаходяться мiж рядками, що мiстять цифри 4 та 7 вiдповiдно. Змiненi рядки вивести на екран монiтора.

> sed -n  $''/4/7/8/[[:blank:]]\$  +/ /gp" Disk:\...\Metalist.txt В результатi на екран монiтора будуть виведенi рядки:

- 4 DF Andriy Berezovchuk Ukraine
- 5 MF Oleh Shelayev Ukraine
- 6 DF Marco Torsiglieri Argentina
- 7 MF Serhiy Valyayev Ukraine
- 24 FW Yevhen Budnik Ukraine
- 27 MF Yuriy Chonka Ukraine
- 10) Починаючи з третього рядка, друкувати кожний сьомий рядок файла People.txt:

sed -n "3,\$ $\{p; n; n; n; n; n; n; \n}$ " Disk:\...\People.txt Anna Alnikina 0505053455 1989 Lesya Gogol 0636200646 1931 Lyuba Nazarova 0974364068 1991

Natalia Slyvchuk 0976683158 Olia Vuykova 0672151856 1965

11) Друкувати абзац, якщо вiн мiстить регулярний вираз "1986" (порожнiй рядок роздiляє абзаци):

> sed -e  $'/./\{H; \$!d;\}$ " -e "x; /1986/!d;" Disk:\...\Company.txt Name: Sue Smith Age: 48 Hire\_date: 1986-12-10 Sales: 474050.00

Name: Dan Roberts Age: 45 Hire\_date: 1986-10-20 Sales: 305673.00

12) Вивести вiсiм останнiх рядкiв файла People.txt можна з допомогою команди:

```
sed -e ": a" -e "q; N; 9,D; b a" Disk:\...\People.txt
Oksana Kotsur 0967105158 1965
Oliа Dulevych 0977477058 1983
Olia Sushaylo 0967314022 1988
Oliа Shvеyа 0976353459 1987
Oliа Vuykovа 0974306550 1986
Oliа Vuykоvа 0672151856 1965
Taras Saras 0503999999 1990
Vasyl Loboz 0965306862 1988
```
#### 4. Завдання для домашньої контрольної роботи

- 1) Вивести з файла Metalist.txt кiлькiсть захисникiв з України.
- 2) Вивести всi рядки з файла Metalist.txt, в яких вказана iнформацiя про всiх iноземних футболiстiв, якi грають в пiвзахистi.
- 3) Вивести рядки з файла Metalist.txt, де вказанi футболiсти, що грають за команду пiд номером, що починається з 1 або 3.
- 4) Вивести iнформацiю про працiвникiв iз файла Company.txt, яким 31 рiк.
- 5) Вивести повну дату прийняття на роботу працiвника з файла Company.txt, який працює з 86-го року.
- 6) Вивести iм'я, вiк працiвника та дату прийняття на роботу, якщо йому 52 роки.
- 7) Вивести iнформацiю про людей людей 1998 року народження з файла People.txt, в яких прiзвище починається з букви P.
- 8) Вивести iнформацiю про абонентiв компанiй "Київтар" та "МТС".
- 9) Вивести рядки з порядковими номерами з файлу People.txt, в яких люди не народженi в 90-тi.
- 10) Вказати в яких файлах є рядок iз словом Andriy.
- 11) Вивести всi рядки з файлу People.txt, де є повторювання цифр.
- 12) Вивести рядки з файлу People.txt, в яких iмена i прiзвища закiнчуються на однакову букву.
- 13) Вивести рядки з файлу People.txt, в яких перша лiтера зустрiчається принаймнi 3 рази.
- 14) З файла People.txt вивести всi слова-полiндроми довжини 3 або 4 букви.
- 15) Вивести рядки i їхнi порядковi номери з файла people.txt, якi мiстять бiльше тридцяти символiв.
- 16) У файлi People.txt змiнити iм'я Dima на Dmytro.
- 17) У файлi Company.txt замiнити Age на Vik та Hire\_date на Rik\_prujomy.
- 18) У файлi People.txt стерти iмена тих людей, у кого рiк народження 1991.
- 19) У файлi Company.txt замiнити усi лiтери на "@", а цифри на "!".
- 20) У файлi Metalist.txt видалити громадянство футболiстiв.
- 21) З файлу Metalist.txt вивести футболiстiв, в яких у номерi футболки є цифра 1 або 4.
- 22) У файлi People.txt взяти в дужки номер телефону i рiк народження та видалити iмена i прiзвища людей.
- 23) У всiх рядках файла People.txt, якi мiстять число 1991, подвоїти третiй символ.
- 24) У файлi Metalist.txt зробити усi лiтери великими.
- 25) У 1-10 рядках файла Metalist.txt зробити третю лiтеру другого слова великою.
- 26) У файлi People.txt видалити усi входження цифри 9, крiм перших двох.
- 27) У файлi People.txt замiнити останню цифру у номерi телефону на \*.
- 28) З файла Company.txt видалити третiй рядок.
- 29) У файлi Metalist.txt перед кожним рядком, який мiстить слово довжини 5, вставити рядок next string contains a word of length 5.
- 30) У кожному рядку файла People.txt видалити всi цифри, починаючи з сьомої.
- 31) У всіх файлах каталогу Dodatky замінити на  $MS$  всі групи рядкiв, перший з яких мiстить велику лiтеру M, а останнiй  $- S$ .
- 32) З файла People.txt видалити iнформацiю про людей, якi народженi в 1991 роцi.
- 33) З файла Metalist.txt вивести рядки, якi мiстять бiльше 30 символiв.
- 34) З файла Metalist.txt видалити iнформацiю про перших 10 футболiстiв.
- 35) З файла Company.txt видалити порожнi рядки.
- 36) З файла Company.txt видалити iнформацiю про Sue i Dan.
- 37) Для покращення структури файла Company.txt подвоїти порожнi рядки.
- 38) У файлi Metalist.txt замiнити всi входження "ma"(незалежно вiд регiстру букв) на "@@".
- 39) З файла People.txt вивести iнформацiю про людей з 4 до 9 рядка.
- 40) У файлi People.txt вставити перший рядок iз текстом My FRIENDS.
- 41) З файла People.txt вивести тiльки номери тих рядкiв, якi мiстять слово довжини бiльшої 10.
- 42) Вставити порожнiй рядок пiсля кожного непорожнього рядка файла Company.txt.
- 43) Вставити порожнiй рядок перед кожним рядком файлiв з каталогу Dodatky, який мiстить бiльше 30 символiв.
- 44) Видалити з стандартного виводу кожен четвертий рядок файла Metalist.txt.
- 45) Починаючи з четвертого рядка файла People.txt вивести кожен шостий рядок.
- 46) Вивести передостаннiй рядок файла Metalist.txt.
- 47) Вивести рядки файла Metalist.txt в оберненому порядку.
- 48) Видалити два останнi рядки файла People.txt.
- 49) Вивести шiсть останнiх рядкiв файла People.txt.
- 50) Видалити шiсть останнiх рядкiв файла People.txt.

- 1) Вивести iнформацiю з Company.txt про людей з вiком, який кратний 5.
- 2) Вивести iнформацiю про українських футболiстiв з файлу Metalist.txt, номер яких кратний 2.
- 3) Вивести iнформацiю про людей з файлу People.txt, в iменi чи в прiзвищi яких немає букви z i рiк народження вiд 1980 до 1990 включно.
- 4) З усiх даних файлiв вивести всi рядки з назвою файла, довжина яких дiлиться на 4.
- 5) Вивести iнформацiю про людей з People.txt, iм'я i прiзвище яких мiстить три букви a (тобто в рядку є три букви a) i у номерi телефону на четвертому i останньому мiсцi стоїть 3.
- 6) Iз файлу Metalist.txt разом iз кожним шуканим рядком вивести по одному рядку перед i пiсля шуканого рядка. Виводити рядок з iнформацiєю про футболiстiв, номери яких є парними i назва їх країни закiнчується на y.
- 7) Вивести iнформацiю про тих людей з файла People.txt, номер яких мiстить п'ять або бiльше 7 або 8, якi розмiщенi одна за одною, або мiж якими є нулi. Вивести таких рядкiв не бiльше 10-ти.
- 8) Вивести рядки з Metalist.txt i з People.txt, якi закiнчуються на 0, а прiзвище мiстить букву y.
- 9) З файлу People.txt вивести тi слова, якi мiстять три, чотири, п'ять або шiсть букв o.
- 10) Вивести тi рядки з файла People.txt, в яких дев'ятий символ не є великою буквою.
- 11) З файла People.txt вивести номер, в якому є полiндром iз восьми цифр.
- 12) Вивести рядок з People.txt, у якому прiзвище є полiндромом з семи букв.
- 13) Вивести iнформацiю про футболiста з Аргентини з файлу Metalist.txt, номер якого є поліндромом і на 10 місці знаходиться велика буква.
- 14) Вивести рядки з тими футболiстами з Metalist.txt, у яких прiзвище чи iм'я починається однiєю iз букв, якими позначають їхнє положення пiд час гри.
- 15) З People.txt вивести тiльки тi рядки, в яких друга i третя цифра року народження спiвпадають, а код оператора їхнього телефону вiдмiнний вiд 050, 095, 066 або 099.
- 16) Перед кожним рядком в People.txt, в якому номер телефону мiстить код оператора МТС, вивести надпис МТС.
- 17) У файлi Metalist.txt всi рядки з iнформацiєю про закордонного футболiста замiнити на слово foreigner.
- 18) Вивести всю iнформацiю про людину з Company.txt, в якої першi цифри з дня i мiсяця народження спiвпадають.
- 19) У файлi Metalist.txt замiнити FW на Forward, а GK на Golkiper.
- 20) У Metalist.txt замiнити Russia на Rasha, i зберегти змiни у файлi Rasha.txt.
- 21) З People.txt вивести тiльки iмена абонентiв МТС.
- 22) У файлi People.txt помiняти мiсцями прiзвище i iм'я.
- 23) У People.txt у рядках, де рiк народження закiнчується на 5, 6 або 7, видалити номер телефону.
- 24) В усiх рядках в Metalist.txt дописати пiсля положення гравця на полi його номер.
- 25) В People.txt в усiх номерах телефонiв з кодом 099, 9 помiняти на 8.
- 26) З номерiв у People.txt видалити всi 0, 1 i 3, змiни у роцi народження не робити.
- 27) У кожному рядку People.txt починаючи з третього входження замiнити "а" на "а->".
- 28) Видалити зайвi пропуски в усiх рядках файлу Metalist.txt, якi знаходяться мiж рядками, що мiстять цифри 1 та 9 вiдповiдно. Вивести тiльки змiненi рядки.
- 29) У Metalist.txt замiнити всi букви "а"i "А"на букву "О".
- 30) У People.txt у номерi телефону пiсля третьої, шостої i восьмої цифри поставити "−", тобто записати у вигляді " $xxx$  $xxx - xx - xx"$ .
- 31) Починаючи з третього рядка у People.txt, взяти в дужки код оператора i поставити знак "−".
- 32) В усiх рядках People.txt взяти в дужки останнi три цифри номера телефону.
- 33) Подвоїти другу цифру у роцi народження в People.txt.
- 34) У Metalist.txt всi положення гравцiв в полi перевести в нижнiй регiстр.
- 35) У Metalist.txt останню букву в країнi перевести у верхнiй регiстр.
- 36) Пiсля кожного рядка файла Metalist.txt вставити рядок  $-Sport-$ .
- 37) У файлi People.txt замiнити букву "а" на "b", а цифри 0,1,2 на цифри 3, 4, 5 вiдповiдно.
- 38) Видалити кожний другий порожнiй рядок у People.txt.
- 39) Вивести рядки файлу People.txt в зворотньому порядку.
- 40) Якщо iм'я у файлi People.txt мiстить п'ять букв, то потроїти кожну з них.
- 41) Пiсля кожного рядка файлу Metalist.txt, який мiстить цифру 0, вставити два поржнi рядки.
- 42) Вивести два останнiх рядки файла People.txt.
- 43) У кожному рядку файла People.txt видалити зайвi пропуски.
- 44) У файлі People.txt поміняти цифри n на n+3(mod 10).
- 45) Видалити з файла People.txt всi рядки, починаючи з п'ятого.
- 46) Вивести з файла People.txt всi рядки, у яких 10 символом є цифра 7, 8 або 9.
- 47) Видалити всi порожнi рядки з файла Company.txt.
- 48) Вивести номери тих людей з People.txt, в яких iм'я має бiльше 6 лiтер.
- 49) Вивести останнi слова тих рядкiв файлу People.txt, якi мiстять полiндроми довжини 4 або 5, регiстр букв iгнорувати.
- 50) Вивести кiлькiсть рядкiв файлу People.txt i всi рядки, крiм останнього.

- 1) Вивести рядки, що мiстять iмена з файла Company.txt.
- 2) Вивести кiлькiсть людей на iм'я "Oksana" у файлi People.txt.
- 3) Вивести всi рядки та їх порядковi номери з файлу People.txt.
- 4) Вивести з файла Metalist.txt iнформацiю про всiх гравцiв, крiм бразильцiв.
- 5) Вивести рядок з файла People.txt, довжина якого при дiленнi на 5 дає остачу 2.
- 6) Вивести рядки з назвою файла перед ними, що мiстять число 33 з файлiв Company.txt, People.txt та Metalist.txt.
- 7) Вивести номери телефонiв, що починаються на 097 з файла People.txt.
- 8) З файла Company.txt вивести всi рядки, що мiстять iнформацiю про "Sam Clark".
- 9) З файла People.txt вивести першi 4 номери телефонiв, що починаються на 096 i з однаковими 4-ю та 7-ю цифрами.
- 10) Вивести першi 10 рядкiв, що мiстять число 33 з файлiв каталогу DODATKY.
- 11) Вивести рядки, що закiнчуються на лiтеру "а" з файла Metalist.txt.
- 12) Вивести рядки, в яких 2 або 3 символом є лiтера "а" з файлу People.txt.
- 13) Вивести номери телефонiв, що починаються на 097 або 096 з файла People.txt.
- 14) Вивести рядки з файла People.txt, що починаються на "а" або "o" або "v" i далi ще раз мiстять першу букву.
- 15) Вивести з файла Metalist.txt гравцiв з номером вiд 18 до 33.
- 16) Замiнити всi лiтери "о" на цифру "0" в файлi People.txt
- 17) Замiнити номери футболок захисникiв(DF) на #?? в файлi Metalist.txt.
- 18) Видалити номери футболок i назви країн в усiх рядках файла Metalist.txt, якi мiстять абревiатуру DF.
- 19) Замiнити в кожному рядку файла People.txt друге входження лiтери "а" на "\*".
- 20) Видалити всi цифри в кожному рядку файла People.txt, починаючи з третьої.
- 21) Замiнити всi цифри на "\*" в рядках з 5 по 13 файла People.txt.
- 22) З файла Company.txt видалити всi рядки, що мiстить вiк людини.
- 23) Взяти в дужки прiзвища в файлi People.txt.
- 24) Помiняти мiсцями номер телефону та рiк народження в файлi People.txt.
- 25) Подвоїти всi лiтери в файлi Metalist.txt.
- 26) Видалити все, крiм другого слова, в файлi People.txt.
- 27) Видалити номери телефонiв у всiх рядках файла People.txt, починаючи з рядка, який мiстить 1987, до рядка з 1990.
- 28) Замiнити рядки на їх шостi символи, починаючи з рядка з iменем Anna до рядка з iменем Iryna в файлi People.txt.
- 29) У файлi People.txt замiнити всi лiтери, починаючи з 5 входження, на "?" в рядках з 5 по 23.
- 30) Видалити все, крiм iмен та прiзвищ, з файла Company.txt.
- 31) Подвоїти третю лiтеру кожного рядка, починаючи з 7, у файлi Metalist.txt
- 32) Перевести iмена в верхнiй регiстр у файлi People.txt.
- 33) Видалити всi рядки, починаючи з 8 в файлi Metalist.txt.
- 34) Видалити всi рядки що мiстять "DF" в файлi Metalist.txt.
- 35) Вивести рядки з 8 по 16 в файлi Metalist.txt.
- 36) Вивести всiх, хто народився 1990 року з файла People.txt.
- 37) Пiсля кожного рядка файла People.txt, який мiстить 1987, додати два порожнi рядки.
- 38) Замiнити 1-10 рядки файла People.txt на "name firstname phone year".
- 39) Додати на початку файла People.txt текст "phone book".
- 40) У файлi People.txt замiнити цифри 0,1,2,3,4,5,6,7,8,9 на букви  $a,b,c,d,e,f,g,h,i,j$  відповідно.
- 41) Перед кожним рядком, що мiстять "DF", в файлi Metalist.txt вивести його порядковий номер.
- 42) Видалити кожен третiй рядок файла People.txt, починаючи з сьомого рядка.
- 43) Вивести кожен третiй рядок пiсля кожного рядка, який мiстить Iryna, файла People.txt.
- 44) Вивести передостаннiй рядок файла Metalist.txt.
- 45) Вивести на екран кiлькiсть рядкiв файла People.txt, i всi рядки, крiм останнього.
- 46) Об'єднати пари сусiднiх рядкiв файла Metalist.txt у один.
- 47) Видалити два останнi рядки файла People.txt.
- 48) Вивести наступний рядок пiсля кожного рядка файла Metalist.txt, який мiстить бiльше 32 символiв, не друкуючи при цьому самого рядка.
- 49) Додати порожнiй рядок пiсля кожного восьмого рядка файла People.txt.
- 50) Вставити порожнiй рядок перед 5 рядком файла Metalist.txt.

- 1) Вивести рядки та їх порядковi номери з файла Metalist.txt.
- 2) Вивести рядки, в яких 2 символом з кiнця є лiтера "i" з файла Metalist.txt.
- 3) Вивести кiлькiсть форвардiв (FW) з файла Metalist.txt.
- 4) Вивести рядки, що мiстять число 1990 з файлiв каталогу DODATKY.
- 5) Вивести рядки, що закiнчуються на "l" або "e" або "o" з файла Metalist.txt.
- 6) Вивести всi рядки з People.txt, довжина яких кратна 5.
- 7) Вивести номери телефонiв, що починаються на 050 з файлу People.txt.
- 8) Вивести з файла People.txt iнформацiю про всiх людей, крiм тих хто народився 1990 року.
- 9) Вивести першi 4 номери телефонiв, що починаються на 096 з файла People.txt.
- 10) Вивести рядки, що мiстять iнформацiю про українських захисникiв (DF) з файла Metalist.txt.
- 11) Вивести рядки, що починаються на лiтеру "L" i далi мiстять її знову з файла People.txt.
- 12) Вивести з файла Metalist.txt гравцiв з номером вiд 13 до 27.
- 13) Вивести рядки, що мiстять число 1990 або 1991 з файла People.txt.
- 14) Вивести рядки з файла People.txt, в яких мiстяться 4 однаковi цифри.
- 15) Вивести назви файлiв, якi мiстять принаймнi 3 знаки пунктуацiї в деякому рядку.
- 16) Видалити назви країн в файлi Metalist.txt.
- 17) Помiняти мiсцями перший та останнiй символи в файлi People.txt.
- 18) Замiнити всi лiтери, починаючи з 3 входження, на "\*" в рядках з 10 до 30 у файлi People.txt.
- 19) Замiнити всi пропуски на символ "\_" у файлi People.txt.
- 20) Видалити всi символи в файлi People.txt, починаючи з восьмого.
- 21) Видалити всi цифри в рядках з 7 до 21 файла People.txt.
- 22) Замiнити номери футболок захисникiв(DF) на "\*\*" в файлi Metalist.txt.
- 23) Взяти в дужки номери телефонiв в файлi People.txt.
- 24) Видалити, все крiм другого слова, в файлi People.txt.
- 25) Подвоїти 4 лiтеру в файлi Metalist.txt.
- 26) Видалити номери телефонiв у всiх рядках файла People.txt, починаючи з рядка з роком народження з iнтервалу [1980- 1987] до рядка з 1990 роком.
- 27) У всiх рядках файла People.txt, п'ятнадцятим символом яких є мала лiтера, перевести лiтери другого слова у верхнiй регiстр.
- 28) Пiсля кожного рядка файла People.txt додати рядок "row".
- 29) Подвоїти друге слово кожного рядка файла People.txt, який має бiльше 30 символiв.
- 30) Вивести рядки з 10 по 15 з файла People.txt.
- 31) Видалити всi рядки, що не мiстять 27 з файла People.txt.
- 32) Перевести всi слова в верхнiй регiстр в файлi People.txt.
- 33) Вивести iмена всiх форвардiв(FW) з файла "Metalist.txt".
- 34) Видалити рядки з 5 по 10 в файлi Metalist.txt.
- 35) Видалити кожен другий рядок файла Metalist.txt.
- 36) Замiнити рядки з файла People.txt, що мiстять число 1987, на "???".
- 37) Додати текст "5 row" перед кожним п'ятим рядком файла People.txt.
- 38) Вивести сьомий рядок пiсля рядка з iменем Anna файла People.txt.
- 39) Перед кожним рядком файлу Metalist.txt вивести його порядковий номер.
- 40) Замiнити букви a,b,c,d,e на букви f,g,h,i,j вiдповiдно у файлi Metalist.txt.
- 41) З файла Metalist.txt вивести тiльки номери тих рядкiв, якi мiстять слово довжини бiльшої 12.
- 42) Вставити порожнiй рядок пiсля кожного непорожнього рядка файла Company.txt.
- 43) Вставити порожнiй рядок перед кожним рядком файлiв з каталогу Dodatky, який мiстить два знаки пунктуацiї.
- 44) Видалити з стандартного виводу кожен третiй рядок файла People.txt.
- 45) Починаючи з шостого рядка файла Metalist.txt вивести кожен другий рядок.
- 46) Вивести передостаннiй рядок файла Metalist.txt.
- 47) Вивести рядки файла People.txt в оберненому порядку.
- 48) Вивести два останнi рядки файла People.txt.
- 49) Вивести сiм останнiх рядкiв файла People.txt.
- 50) Видалити сiм останнiх рядкiв файла People.txt.

- 1) Вивести iз файлу Metalist.txt данi про форвардiв з України.
- 2) Вивести iз файлу Metalist.txt iнформацiю про гравцiв з України, номер футболки яких починається з 1.
- 3) Вивести iз файлу Metalist.txt iнформацiю про гравцiв, iм'я яких Oleksandr.
- 4) Вивести з файла Company.txt iнформацiю про працiвникiв 1986 року народження.
- 5) Вивести з файла Company.txt iнформацiю про зарплату працiвникiв.
- 6) Вивести з файла People.txt iнформацiю про перших шiстьох людей 1990 або 1991 року народження.
- 7) Вивести з файла People.txt iнформацiю про людей, у яких оператор зв'язку MTS.
- 8) Вивести з файла People.txt iнформацiю про людей, у яких iм'я мiстить 5 букв.
- 9) Вивести з файла People.txt рядки, якi починаються буквою L i закiнчуються цифрою 7.
- 10) Вивести з файлу People.txt рядки, у яких 8 буква є великою.
- 11) Вивести з файлу People.txt рядки, у яких є слова з 8 букв.
- 12) Вивести з файлу People.txt слова з 9 букв.
- 13) Вивести з файлу People.txt iнформацiю про людей, прiзвище яких починається на букву S або V.
- 14) Вивести з файлу People.txt iнформацiю про людей, iм'я яких починається та закiнчується однаковою буквою.
- 15) Вивести з файлу People.txt перших чотири роки народженняполiндроми.
- 16) У файлi Metalist.txt замiнити iм'я Oleksandr на Sasha.
- 17) У файлi Company.txt замiнити Name на Imja, а Sales на Zarplata.
- 18) У файлi People.txt стерти iмена тих, у кого рiк народження 1987.
- 19) У 6-12 рядках файла Company.txt замiнити усi лiтери на @@ , а знаки пунктуацiї – на PUNCT.
- 20) У файлi People.txt видалити роки народження людей.
- 21) З файл Metalist.txt вивести футболiстiв, в яких у номерi футболки є цифра 2 або 3.
- 22) У файлi People.txt взяти в дужки прiзвища людей i видалити номер телефону оператора МТС.
- 23) У файлi Metalist.txt подвоїти п'ятий символ.
- 24) У файлi Company.txt зробити усi лiтери малими.
- 25) У файлi People.txt видалити усi входження цифри 0, крiм першого.
- 26) У файлi People.txt замiнити третю цифру у номерi телефону на 0.
- 27) З файла Company.txt видалити перший рядок.
- 28) З файла Metalist.txt видалити iнформацiю про гравцiв з України.
- 29) З файлу Company.txt видалити порожнi рядки.
- 30) У файлi Metalist.txt вставити перший рядок iз текстом Spysok gravtsiv.
- 31) У файлi Metalist.txt замiсть iнформацiї про гравця з номером 99 вставити Number 99 is absent.
- 32) У всiх рядках файла Company.txt, якi мiстять послiдовнiсть з семи малих букв, замінити цифри  $n$  на  $n + 4$  mod 10),  $n = 1, \ldots, 10$ .
- 33) У кожному рядку файла Metalist.txt перевести четверте слово у верхнiй регiстр.
- 34) У останньому рядку файла Metalist.txt потроїти сьому малу лiтеру.
- 35) Видалити всi послiдовностi рядкiв з файла Metalist.txt, перший з яких мiстить велику букву A, а останнiй – D.
- 36) У кожному полiндромi парної довжини з файлiв каталогу Dodatky видалити другу половину.
- 37) У всiх словах з файлiв каталогу Dodatky помiняти регiстр букв.
- 38) Перед кожним рядком файла Metalist.txt, який мiстить DF, вставити рядок New Line.
- 39) Вивести тiльки першi слова тих рядкiв файла People.txt, в другому словi яких спiвпадають друга та остання лiтери.
- 40) Вивести двiчi рядки файла Metalist.txt, якi не мiстять полiндрома довжини 4 або 5.
- 41) Перевести всi малi букви файла People.txt у верхнiй регiстр.
- 42) Вивести тiльки номери тих рядкiв файла People.txt, якi мiстять принаймнi 35 символiв.
- 43) Об'єднати пари сусiднiх рядкiв файла Metalist.txt у один.
- 44) Видалити два останнi рядки файла Metalist.txt.
- 45) Вивести рядок перед кожним рядком файла Metalist.txt, який мiстить число з iнтервалу [20,39], не друкуючи при цьому самого рядка.
- 46) Додати порожнiй рядок пiсля кожного третього рядка файла People.txt, починаючи з шостого рядка.
- 47) Вставити порожнiй рядок перед 10 рядком файла Metalist.txt.
- 48) Видалити кожен третiй рядок файла Metalist.txt.
- 49) Вивести чотири останнi рядки файла Company.txt.
- 50) Створити файл з шiстьма командами та застосувати цi команди до файла People.txt.

- 1) Вивести рядки з тими футболiстами з Metalist.txt, у яких прiзвище чи iм'я починається однiєю iз букв, якими позначають їхнє положення пiд час гри.
- 2) З файла Company.txt вивести кожнi 3 послiдовнi рядки, в другому з яких мiсяць народження людини – липень.
- 3) Вивести рядки з Metalist.txt i People.txt, якi закiнчуються на 7 або на букву а, а прiзвище мiстить букву n.
- 4) Вивести рядок з iнформацiєю про футболiстiв, номери яких є непарними i їхня країна закiнчується на а iз файлу Metalist.txt. Разом iз кожним шуканим рядком вивести по одному рядку перед ним i пiсля нього.
- 5) Вивести iнформацiю про українських футболiстiв з файла Metalist.txt, номер яких кратний 7.
- 6) Вивести всю iнформацiю про людину з Company.txt, в якої першi цифри з дня i мiсяця народження спiвпадають.
- 7) Вивести iнформацiю з Company.txt про людей з датою народження кратною 3.
- 8) Вивести рядок з People.txt, у якому прiзвище є полiндромом з п'яти букв.
- 9) З файлу People.txt вивести номер, в якому є полiндром iз шести цифр.
- 10) З файлу People.txt вивести тi слова, якi мiстять 3, 4 або 5 букв а.
- 11) Вивести тi рядки з файла People.txt, в яких десятий символ не є великою буквою.
- 12) Вивести iнформацiю про тих людей з файлу People.txt, номер яких мiстить п'ять або й бiльше 6 або 9, якi розмiщенi одна за одною, або мiж якими є нулi. Вивести таких рядкiв не бiльше трьох.
- 13) Вивести iнформацiю про людей з People.txt, iм'я i прiзвище яких мiстить три букви а i у номерi телефону на четвертому i на останньому стоїть 4.
- 14) Вивести iнформацiю про людей з файлу People.txt, в iменi чи в прiзвищi яких немає букви а i рiк народження вiд 1970 до 1990 включно.
- 15) З усiх даних файлiв вивести всi рядки з назвою файлу, довжина яких дiлиться на 3.
- 16) Вивести кiлькiсть рядкiв файла People.txt.
- 17) Вивести iнформацiю про тих людей з People.txt, в яких iм'я має бiльше 5 лiтер.
- 18) Вивести тi рядки файла People.txt, другi слова яких мiстять полiндроми довжини 2 або 3, регiстр букв iгнорувати.
- 19) Вивести з файлу People.txt всi рядки, у яких 10 символом є цифра 5 або 7.
- 20) Видалити у файлi People.txt всi рядки, починаючи з четвертого.
- 21) У файлi People.txt у всiх рядках, де мiститься 1989 рiк, видалити перше слово.
- 22) Вивести два останнi рядки файла People.txt.
- 23) У кожному рядку у файлi People.txt видалити зайвi пропуски.
- 24) Якщо iм'я у файлi People.txt мiстить чотири букви, то подвоїти кожну з них.
- 25) Вивести рядки файлу People.txt в оберненому порядку
- 26) Видалити кожний третiй порожнiй рядок у People.txt.
- 27) У файлi People.txt замiнити кожну букву "а" на "b", а цифри 0,2,4 – на 1, 3, 5 вiдповiдно.
- 28) Потроїти другу цифру у роцi народження в People.txt.
- 29) Починаючи з п'ятого рядка у People.txt, взяти в дужки код оператора.
- 30) В усiх рядках People.txt взяти в дужки останнi три букви другого слова.
- 31) У People.txt в усiх номерах телефонiв з кодом 097 помiняти мiсцями четверту та шосту цифри.
- 32) У People.txt видалити всi 7 i 3.
- 33) У People.txt у рядках, де рiк народження закiнчується на 4 або 6, видалити номер телефону.
- 34) У файлi People.txt помiняти мiсцями iм'я i рiк народження.
- 35) З People.txt вивести тiльки тi рядки в яких друга i третя цифра року народження спiвпадають, а код оператора їхнього телефону 066 або 097.
- 36) З People.txt вивести тiльки iмена та номери телефонiв.
- 37) Перед кожним рядком в People.txt, в якому номер телефону мiстить код оператора Київстар, вивести надпис Kyivstar.
- 38) Видалити всi порожнi рядки з файлу Company.txt.
- 39) Пiсля кожного рядка файлу Metalist.txt, який мiстить цифру 7 встановити рядок Number 7.
- 40) Перед кожним рядком файла Metalist.txt, який мiстить двоцифрове число, вставити рядок TWO.
- 41) У кожному рядку файла Metalist.txt дванадцяту малу букву перевести у верхнiй регiстр.
- 42) У файлi People.txt двiчi вивести кожен 6 рядок, починаючи з 2-го.
- 43) Видалити зайвi пропуски в усiх рядках файла Metalist.txt, якi знаходяться мiж рядками, що мiстять цифри 0 та 8 вiдповiдно. Вивести тiльки змiненi рядки.
- 44) У Metalist.txt замiнити всi букви f i F на букву S.
- 45) У 3-11 рядках файла People.txt починаючи з третього входження замiнити "а" на "А".
- 46) У Metalist.txt замiнити Ukraine на Batkivshchyna, i зберегти змiни у файлi Batkivshchuna.txt.
- 47) У файлi Metalist.txt замiнити FW на Forward, а GK на Goalkeeper.
- 48) У файлi People.txt помiняти цифри n на n+4(mod 10).
- 49) Видалити з файла People.txt кожен другий рядок, починаючи з п'ятого.
- 50) Вивести наступний рядок пiсля кожного рядка файла Metalist.txt, який мiстить абревiатуру FW, не друкуючи при цьому самого рядка.

- 1) Вивести рядок "Dima Volovchuk 096958087 1985" з файла People.txt, а також назву файлу, де мiститься цей рядок.
- 2) З файла Company.txt вивести кожнi 3 послiдовнi рядки, в другому з яких мiсяць народження людини – травень.
- 3) Вивести рядки з файла Company.txt, в яких першою буквою другого слова є C або D.
- 4) З усiх файлiв вивести всi слова-полiндроми довжини 4 або 5 букв разом з порядковими номерами рядкiв, в яких мiстяться i назвами файлiв.
- 5) Вивести iнформацiю про тих людей з файла People.txt, номер яких мiстить п'ять або й бiльше 6 або 9, якi розмiщенi одна за одною, або мiж якими є нулi. Вивести таких рядкiв не бiльше трьох.
- 6) Вивести всi рядки з файлу People.txt, в яких четвертим символом справа є цифра 7, а шостим – 3.
- 7) Вивести лише назви файлiв з каталогу DODATKY, в яких є данi про людей вiку 22 роки.
- 8) Вивести кiлькiсть форвардiв з файлу Metalist.txt з номерами в дiапазонi вiд 11 до 20.
- 9) Вивести усi рядки з файла People.txt, в яких iм'я не мiстить 4 букв, а прiзвище мiстить 7 букв.
- 10) Вивести iз файла People.txt кожнi 3 рядки, причому останнiй буде мiстити слово Lilja i рiк народження 1991.
- 11) З файла Metalist.txt вивести всi рядки, в яких спiвпадають 1 i 3 буква iменi, або якi мiстять слова довжиною 10 або 11 букв.
- 12) Пiдрахувати кiлькiсть тих людей з файла Company.txt, в яких ще раз зустрiчається перша буква.
- 13) Вивести усi рядки з файлу People.txt, в яких iм'я не мiстить чотири букви, а номер телефону закiнчується на 57.
- 14) Вивести рядки з Company.txt i People.txt, якi закiнчуються на 6 або на букву z, а прiзвище мiстить букву s.
- 15) Вивести iнформацiю про людей з файла People.txt, в яких 2, 4 та 8 лiтери прiзвища одинаковi.
- 16) У всiх рядках файлу файла Metalist.txt, якi мiстять слово Brazil, видалити перше слово.
- 17) У файлi Metalist.txt подвоїти перше слово, витерши решту тексту, у всiх рядках, якi не мiстять слова FW.
- 18) Створити новий файл з назвою Metalistua.txt, який буде мiстити iнформацiю про всiх футболiстiв Metalist, але країна буде замiнена на Ukraine.
- 19) У файлi People.txt у всiх рядках, де мiститься 1991 рiк, видалити перше слово.
- 20) У файлi Company.txt у всiх рядках, якi не мiстять слова Mary подвоїти всi знаки пунктуацiї.
- 21) Взяти в квадратнi дужки третє слово у файлi People.txt у кожному рядку.
- 22) У файлi People.txt подвоїти 16 символ у всiх рядках, починаючи з 6 рядка.
- 23) Видалити 6-й рядок у файлi Company.txt.
- 24) Видалити всi рядки, якi мiстять слово Roberts у файлi Company.txt.
- 25) Вивести всiх футболiстiв з файла Metalist.txt з номерами футболок вiд 10 до 27.
- 26) Видалити всi рядки з файлу Company.txt, якi мiстять бiльше 25 символiв.
- 27) Видалити перших три рядки файла Metalist.txt.
- 28) У файлi People.txt замiнити 7-й рядок своєю iнформацiєю.
- 29) У файлi Company.txt замiнити з шостого по одинадцятий рядки своєю iнформацiєю.
- 30) У файлi Metalist.txt пiсля 2, 3, 5 рядкiв вставити слово Ukraine, i замiнити 4-й рядок на слово FW.
- 31) У файлi Company.txt замiнити 10-й рядок буквою словом TEN, i перед першим рядком вставити слово Company.
- 32) Перед кожним рядком файлiв каталогу, який мiстить "ma", вивести його порядковий номер.
- 33) З файла People.txt вивести кожен 6 рядок, починаючи з 2 го.
- 34) Якщо iм'я у файлi People.txt мiстить п'ять букв, то потроїти кожну з них.
- 35) Вивести у файл new.txt всi рядки з файлiв Metalist.txt та Company .txt, у яких четвертим символом є n.
- 36) У файлi People.txt видалити тi рядки, в яких перша i остання букви iменi спiвпадають.
- 37) Вивести тi рядки, в яких iм'я мiстить вiд 3 до 7 лiтер.
- 38) Видалити всi рядки, якi мiстять бiльше двох знакiв пунктуацiї з файла Company.txt.
- 39) У файлi People.txt замiнити цифри 5, 6, 7 на 3, 2, 1 вiдповiдно.
- 40) У файлi Metalist.txt пiсля кожного рядка, що мiстить шiсть великих букв, вставити рядок з своїми даними.
- 41) Вивести номери рядкiв з файла Metalist.txt, якi мiстять iнформацiю про українцiв.
- 42) Пiсля шостого рядка файлу Metalist.txt вивести iнформацiю файлу Company.txt.
- 43) Перед першим рядком Company.txt вставити слово Company.
- 44) У файлi People.txt помiняти мiсцями рiк та номер телефону.
- 45) Перевести всi букви k, l, m, n файла People.txt у верхнiй регiстр.
- 46) Додати порожнiй рядок пiсля кожного третього рядка файла People.txt, починаючи з шостого рядка.
- 47) Вставити порожнiй рядок перед 5-10 рядками файла Metalist.txt.
- 48) Видалити кожен другий рядок файла Metalist.txt, починаючи з сьомого.
- 49) Вивести вiсiм останнiх рядкiв файла Company.txt.
- 50) Створити файл з п'ятьма командами та застосувати цi команди до файла People.txt.

- 1) Пiдрахувати кiлькiсть рядкiв файлiв Company.txt та Metalist.txt, якi мiстять послiдовнiсть з чотирьох малих букв.
- 2) Вивести назви файлiв, якi мiсять великi буки з дiапазону  $F-I<sub>1</sub>$ .
- 3) Вивести всi рядки файла Metalist.txt, якi мiстять двi одинаковi великi англiйськi лiтери.
- 4) Вивести всi рядки файла People.txt, якi мiстять 67, 36 i 73 одночасно.
- 5) Вивести всi слова з файла People.txt, третьою буквою яких є l, m або n.
- 6) Вивести всi рядки файла People.txt, довжина яких не менша 27 i не бiльша 31.
- 7) Вивести всi рядки файла People.txt, сьомий символ яких не спiвпадає з дванадцятим.
- 8) Вивести всi рядки файла Metalist.txt, чотирнадцятим символом яких є мала англiйська буква.
- 9) Вивести кожнi чотири послiдовнi рядки, в другому з яких є три однаковi цифри.
- 10) Вивести кiлькiсть рядкiв каталогу DODATKY, у яких другий символ злiва i третiй справа спiвпадають.
- 11) Вивести назви усiх файлiв, якi мiстять двоцифрове число.
- 12) Вивести всi трибуквеннi слова з файла Company.txt.
- 13) Вивести всi рядки з файлiв каталогу DODATKY, якi не мiстять слiв довжини шiсть.
- 14) Вивести першi сiм рядкiв файла Metalist.txt, довжини яких при дiленнi на 3 не дають остачi 2.
- 15) Вивести перших сiм трисимвольних полiндроми з файла People.txt.
- 16) Замiнити третє слово у кожному рядку файла Metalist.txt на своє iм'я i вивести всi рядки у файл name.txt.
- 17) В кожному рядку, який мiстить слово Andriy, файлiв Metalist.txt та People.txt замiнити всi входження букви a на A, починаючи з 3 входження.
- 18) Замiнити у всiх рядках, починаючи з шостого, файла People.txt кожну цифру 8 на 4.
- 19) Вивести у файл mobile.txt всi номери мобiльних телефонiв оператора МТС з файла People.txt.
- 20) У файлi People.txt помiняти мiсцями другий та передостаннiй символ.
- 21) У файлi People.txt замiнити всi послiдовностi з малих букв на слово SMALL.
- 22) Видалити всi iмена людей з файла People.txt, друга лiтера яких з четвертою.
- 23) У файлi People.txt подвоїти прiзвища тих людей, iмена яких починаються з букв M або N.
- 24) В 7-12 рядках файла People.txt видалити всi букви прiзвища, починаючи з четвертої.
- 25) У файлi People.txt записати всi номери мобiльних телефонiв у мiжнародному стандартi (додати +38).
- 26) У файлi People.txt перед i пiсля восьмої малої букви у кожному рядку поставити !!!.
- 27) У кожному рядку файла Metalist.txt потроїти всi пропуски пропуски.
- 28) Взяти першi сiм цифр всiх номерiв телефонiв оператора МТС з файла People.txt в дужки.
- 29) У файлi Metalist.txt незалежно вiд регiстру букв замiнити всi входження ma на ???.
- 30) Вивести iмена людей з файла People.txt великими лiтерами.
- 31) Записати прiзвища всiх форвардiв файла Metalist.txt великими лiтерами.
- 32) Видалити у файлi People.txt всi рядки, починаючи з сьомого.
- 33) Вивести у файл p.txt всi рядки з файлiв Company.txt, Metalist.txt та People.txt, у яких п'ятим символом є p.
- 34) Видалити рядки з iнформацiєю про тих людей з файла People.txt, в яких третя лiтера прiзвища спiвпадає з п'ятою.
- 35) Вивести з файла People.txt всi рядки, у яких п'ятнадцятим символом є цифра 2 або 4.
- 36) Видалити всi непорожнi рядки з файла Company.txt.
- 37) Видалити всi рядки з файла Company.txt, якi не мiстять полiндромiв довжини три або два.
- 38) Перед кожним рядком з iнформацiєю про закордонного футболiста файла Metalist.txt вставити рядок foreign.
- 39) Перед першим рядком файла Metalist.txt вставити рядок METALIST.
- 40) У файлi People.txt помiняти цифри n на n+5(mod 10), де  $n=0,1,...,9$ .
- 41) Пiсля сьомого рядка файла Company.txt вставити вмiст файла Metalist.txt.
- 42) Вивести номери рядкiв з файла Metalist.txt, у яких мiститься iнформацiя про бразильцiв.
- 43) Вивести наступний рядок пiсля кожного рядка, який мiстить слово Name (не друкуючи самого рядка з Age) в файлi Company.txt.
- 44) Вивести рядок перед рядком, який мiстить слово Name в файлi Company.txt.
- 45) Видалити останнiй непорожнiй рядок в кожному абзацi файла Company.txt.
- 46) Вивести тiльки номери тих рядкiв файла Company.txt, якi мiстять цифру 7.
- 47) Вивести тiльки тi рядки файла People.txt, якi мiстять не менше тридцяти символiв.
- 48) Вивести вiсiм останнiх рядкiв файла Company.txt.
- 49) Видалити два останнi рядки файла Metalist.txt.
- 50) Створити файл з п'ятьма командами та застосувати цi команди до файла People.txt.

- 1) Вивести всi рядки з iнформацiєю про захисникiв з файла Metalist.txt.
- 2) У файлi Metalist.txt пiдрахувати кiлькiсть бразильських футболiстiв.
- 3) Вивести рядки з iнформацiєю про футболiстiв iз України та Аргентини з файла Metalist.txt.
- 4) Пiдрахувати кiлькiсть рядкiв файла People.txt, сьомим символом яких є l, h або f.
- 5) Вивести всi номери телефонiв MTS файла People.txt, шостою цифрою яких є 7.
- 6) Вивести всi рядки файла People.txt, четвертим символом справа в яких є лiтери a або e.
- 7) Вивести всi рядки файла People.txt, якi мiстять поруч букви  $k$  та  $o$ .
- 8) Вивести першi вiсiм рядкiв файла Metalist.txt, довжини яких при дiленнi на 5 дають остачу 3.
- 9) Вивести всi тi рядки файла People.txt, шостим, сьомим або восьмим символом яких є велика буква.
- 10) Вивести всi тi рядки файла People.txt, якi мiстять 5 однакових цифр.
- 11) Вивести всi рядки довжини 28 або 30 з файлiв Metalist.txt та People.txt.
- 12) Вивести кожнi три послiдовнi рядки файла Company.txt, третiй з яких мiстить знак пунктуацiї.
- 13) Вивести iнформацiю про всiх людей файла People.txt, в яких передостанньою буквою другого слова є o.
- 14) Вивести перших чотири номери телефонiв з файла People.txt з однаковими третьою та шостою цифрами.
- 15) З файла Metalist.txt вивести всi рядки (з порядковими номерами), передостаннiм символом в яких є буква m.
- 16) Замiнити друге входження букви e на EEE у 5-17 рядках файлiв Metalist.txt та People.txt.
- 17) У всiх рядках файла Company.txt, якi мiстяться мiж рядком з цифрою 6 i порожнiм рядком (включаючи цi рядки), видалити всi пропуски.
- 18) Видалити всi входження цифр 4 та 5 у файлi People.txt та вивести змiненi рядки на екран.
- 19) Створити файл, який мiстить тiльки прiзвища тих людей з файла People.txt, iм'я яких починається з букви B або M.
- 20) Помiняти мiсцями 3 та 5 букви iменi у файлi Metalist.txt.
- 21) Вивести прiзвища тих українцiв з файла Metalist.txt, iм'я яких мiстить шiсть лiтер.
- 22) Вивести роки народження тих людей з файла People.txt, в яких iм'я мiстить бiльше шести лiтер.
- 23) Вивести прiзвища всiх форвардiв (FW) i захисникiв (DF) з файла Metalist.txt
- 24) Якщо прiзвище у файлi People.txt мiстить три букви, то подвоїти кожну його букву.
- 25) Вивести у файл mts.txt iмена абонентiв "МТС" з файла People.txt.
- 26) Потроїти десятий символ кожного рядка файла Metalist.txt, який мiстить натуральне число з вiдрiзка [25, 70].
- 27) Дописати вкiнцi кожного непорожнього рядка файла Company.txt слоє iм'я.
- 28) У файлi People.txt записати останнi чотири цифр всiх номерiв телефонiв, у яких четверта цифра спiвпадає з передостанньою, в протилежному порядку.
- 29) Вивести другi слова тих рядкiв файла People.txt, якi мiстять полiндроми довжини п'ять (регiстр букв iгнорувати).
- 30) У кожному рядку файла Company.txt перевести всi букви, починаючи з третьої, в верхнiй регiстр.
- 31) У файлi Metalist.txt перевести всi букви четвертого слова у верхнiй регiстр.
- 32) Вивести з файла Metalist.txt рядки з 3 до 8.
- 33) У файлi People.txt видалити всi рядки, п'ятий символом яких не є голосною буквою.
- 34) Вивести з файла People.txt у файл ta.txt всi рядки друга буква яких є t або a.
- 35) Вивести тi рядки з файла People.txt, в яких iм'я мiстить вiд 7 до 9 лiтер.
- 36) Видалити всi рядки до першого порожнього включно з файла Company.txt.
- 37) Пiсля кожного рядка файла People.txt, який мiстить принаймнi сiм послiдовних голосних лiтер, вставити рядок зi своїми даними.
- 38) Замiнити всi рядки з третього по десятий включно файла People.txt iнформацiєю про себе.
- 39) Зашифрувати всi слова файла People.txt шифром зсуву малих лiтер на три позицiї лiворуч, а великих – на одну праворуч.
- 40) Пiдрахувати кiлькiсть рядкiв у файлi Metalist.txt.
- 41) Пiсля кожного рядка з iнформацiєю про захисника файла Metalist.txt вставити порожній рядок.
- 42) Пiсля кожного рядка файла People.txt, який закiнчується цифрою 5, вставити порожнiй рядок.
- 43) Видiлити кожен рядок файла Metalist.txt, який мiстить слово Ukraine, порожнiми рядками.
- 44) Пiсля кожного рядка файла Metalist.txt, який мiстить абревiатуру DF, вставити два порожнiх рядки.
- 45) Видалити кожен одинадцятий рядок файла Metalist.txt, починаючи з третього рядка.
- 46) Пiсля кожного п'ятого рядка файла People.txt вставити iнформацiю про себе.
- 47) Видiлити кожен шостий рядок файла Metalist.txt порожнiми рядками.
- 48) Вивести передостаннiй рядок файла Metalist.txt.
- 49) Вивести одинадцять останнiх рядкiв файла People.txt.
- 50) Видалити одинадцять останнiх рядкiв файла People.txt.

- 1) Вивести рядки, в яких 3 або 4 символом є лiтера "e" з файлу People.txt.
- 2) Вивести номери телефонiв, що не починаються на 050 або 096 з файла People.txt.
- 3) Вивести рядки, друге слово яких починається на "K" або "S" або "L" з файла People.txt.
- 4) Вивести з файла Metalist.txt гравцiв з номером вiд 16 до 31.
- 5) Вивести назви усiх файлiв, якi мiстять чотирицифрове число.
- 6) Вивести всi рядки з файла Metalist.txt, в яких вказана iнформацiя про всiх iноземних футболiстiв, якi грають в нападi.
- 7) Вивести рядки з файла Metalist.txt, де вказанi футболiсти, що грають за команду пiд номером, що починається з 2 або 8.
- 8) Вивести iнформацiю про працiвникiв iз файла Company.txt, яким вiд 40 до 50 рокiв.
- 9) Вивести першi сiм рядкiв файла Metalist.txt, довжини яких кратнi 6.
- 10) Вивести рядки з Metalist.txt i з People.txt, якi закiнчуються на a i мiстять двi букви k.
- 11) З файла People.txt вивести тi рядки, якi мiстять рiвно три букви a.
- 12) Вивести тi рядки з файла People.txt, в яких дев'ятий символ не є малою буквою.
- 13) З файла People.txt вивести всi полiндроми iз п'яти цифр.
- 14) Вивести з файлу People.txt рядки, у яких є слова з 8 букв.
- 15) Вивести з файлу People.txt слова з 9 букв.
- 16) У файлi Metalist.txt замiнити iм'я Vladimir на Vova.
- 17) У файлi Company.txt замiнити Name на Imja, а Sales на Zarplata.
- 18) У файлi People.txt стерти прiзвища тих людей, у кого рiк народження 1983.
- 19) У 3-20 рядках файла Company.txt замiнити усi великi лiтери на @@ , а малi – на !.
- 20) У файлi People.txt видалити всi номери телефонiв.
- 21) З файла Metalist.txt вивести футболiстiв, в яких у номерi футболки є цифра 7, 8 або 9.
- 22) У файлi People.txt взяти в дужки останнi три символи.
- 23) У файлi Metalist.txt п'ятий символ замiнити на !!!.
- 24) У файлi Company.txt помiняти регiстр усiх лiтер у 4-14 рядках.
- 25) У кожному рядку файла People.txt видалити усi входження цифри 7, крiм першого i другого.
- 26) У файлi People.txt замiнити сьому цифру у номерi телефону на \*.
- 27) Взяти в дужки номери телефонiв в файлi People.txt.
- 28) Видалити, все крiм другого слова, в файлi People.txt.
- 29) Подвоїти 4 лiтеру в файлi Metalist.txt.
- 30) Видалити номери телефонiв у всiх рядках файла People.txt, починаючи з рядка з роком народження з iнтервалу [1980- 1986] до рядка з 1990 роком.
- 31) У всiх рядках файла People.txt, п'ятнадцятим символом яких є мала лiтера, перевести лiтери другого слова у верхнiй регiстр.
- 32) Пiсля кожного рядка файла People.txt додати рядок "row".
- 33) Подвоїти друге слово кожного рядка файла People.txt, який має бiльше 30 символiв.
- 34) Вивести рядки з 10 по 15 з файла People.txt.
- 35) У кожному полiндромi парної довжини з файлiв каталогу Dodatky видалити другу половину.
- 36) У всiх словах з файлiв каталогу Dodatky помiняти регiстр букв.
- 37) Перед кожним рядком файла Metalist.txt, який мiстить DF, вставити рядок New Line.
- 38) Вивести тiльки першi слова тих рядкiв файла People.txt, в другому словi яких спiвпадають друга та остання лiтери.
- 39) Вивести двiчi рядки файла Metalist.txt, якi не мiстять полiндрома довжини 4 або 5.
- 40) У файлi People.txt помiняти цифри n на n+4(mod 10).
- 41) Видалити з файла People.txt кожен другий рядок, починаючи з п'ятого.
- 42) Вивести наступний рядок пiсля кожного рядка файла Metalist.txt, який мiстить абревiатуру FW, не друкуючи при цьому самого рядка.
- 43) Починаючи з четвертого рядка файла People.txt вивести кожен шостий рядок.
- 44) Вивести передостаннiй рядок файла Metalist.txt.
- 45) Вивести рядки файла Metalist.txt в оберненому порядку.
- 46) Видалити два останнi рядки файла People.txt.
- 47) Створити файл з п'ятьма командами та застосувати цi команди до файла People.txt.
- 48) Видалити два останнi рядки файла People.txt.
- 49) Вивести сiм останнiх рядкiв файла People.txt.
- 50) Видалити шiсть останнiх рядкiв файла Metalist.txt.

# Додатки

Додаток А: Company.txt

Name: Mary Jones Age: 31 Hire\_date: 1989-10-12 Sales: 392725.00 Name: Sue Smith Age: 48 Hire\_date: 1986-12-10 Sales: 474050.00 Name: Sam Clark Age: 52 Hire\_date: 1988-06-14 Sales: 299912.00 Name: Bob Smith Age: 33 Hire\_date: 1987-05-19 Sales: 142594.00 Name: Dan Roberts Age: 45 Hire\_date: 1986-10-20

Sales: 305673.00

# Додаток Б: Metalist.txt

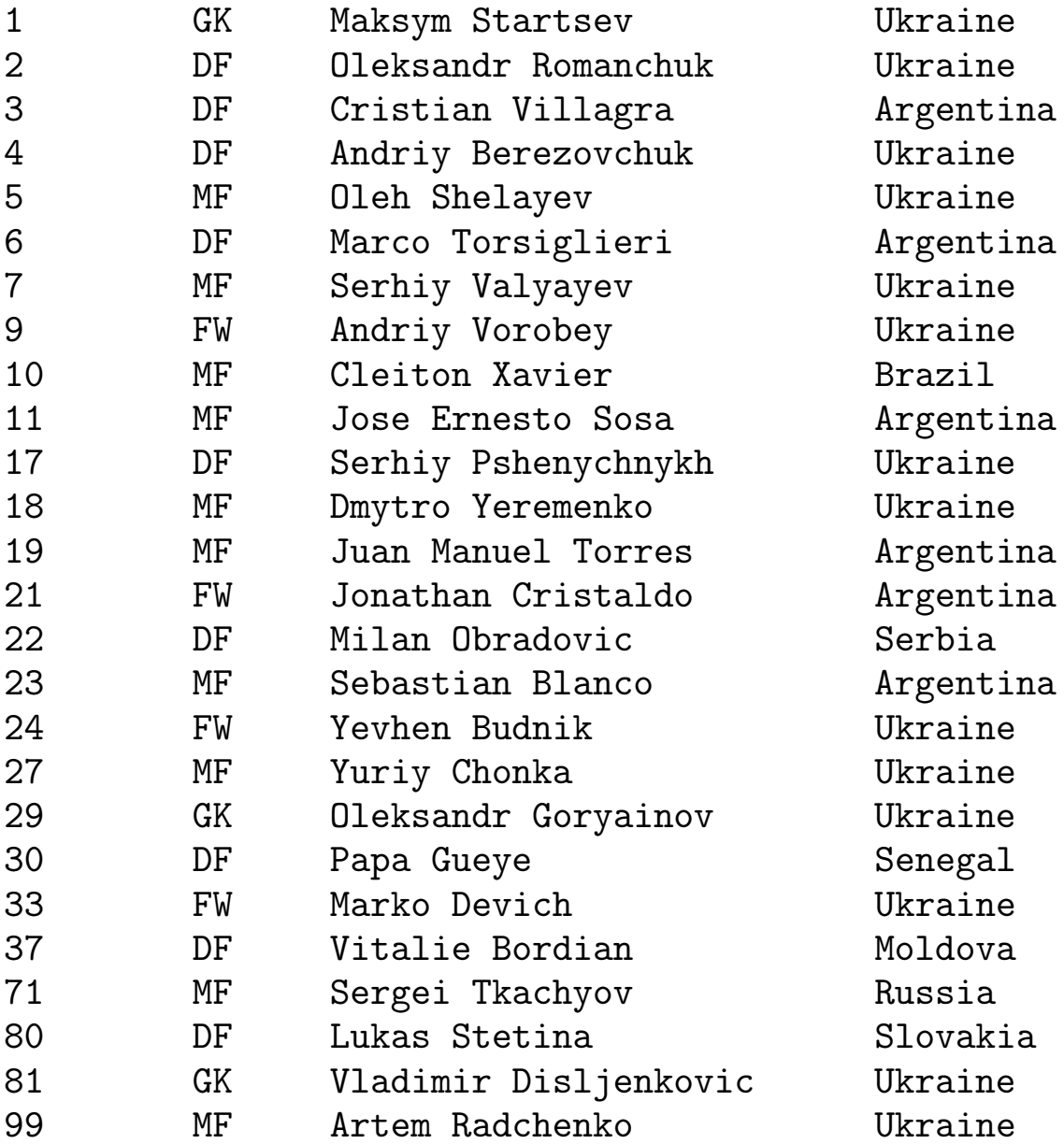

Додаток В: People.txt

Alina Moroz 0975631635 1994 Andriy Fedoriv 0971635583 1985 Anna Alnikina 0505053455 1989 Artur Pylyp 0967752148 1964 Dima Nykyforuk 0979735771 1987 Dima Volovchuk 0969558087 1985 Dmytro Shopher 0964143217 1987 Galyna Koziyka 0674538354 1983 Iryna Boychuk 0990729125 1996 Lesya Gogol 0636200646 1931 Lesya Rybak 0978936545 1987 Lesya Gaevska 0979453892 1987 Lesya Ostropol 0966943076 1976 Levko Kulyna 0673630318 1970 Lilya Oleksuk 09795155901 1990 Lilya Clobidna 0963552841 1991 Lyuba Nazarova 0974364068 1991 Lyubchyk Kitral 0633545735 1991 Lyuda Bazyta 0979428059 1987 Lyusyа Dmytriv 0974965747 1990 Makar Korok 0666000066 1988 Nаnаshkа Oks 0968030837 1999 Nаtаliа Pаvliuh 0977178827 1998 Nаtаliа Slyvchuk 0976683158 1996 Oksana Hlymkova 0979157143 1974 Oksana Kotsur 0967105158 1965 Oliа Dulevych 0977477058 1983 Olia Sushaylo 0967314022 1988 Oliа Shvеyа 0976353459 1987 Oliа Vuykovа 0974306550 1986 Oliа Vuykоvа 0672151856 1965 Taras Saras 0503999999 1990 Vasyl Loboz 0965306862 1988

## Список лiтератури

- 1. Ахо А. Теория синтаксического анализа, перевода и компиляции / А. Ахо, Дж. Ульман. – М.: Мир, 1978. – Т. 1. – 611 с.
- 2. Бєлов Ю.А. Iнструментальнi засоби програмування: навчальний посiбник / Ю.А. Бєлов, В.С. Проценко, П.Й. Чаленко. – К.: Либiдь, 1993. – 248 с.
- 3. Бондаренко М.Ф. Комп'ютерна дискретна математика: пiдручник / М.Ф. Бондаренко, Н.В. Бiлоус, А.Г. Руткас. – Харкiв: «Компанiя СМIТ», 2004. – 480 с.
- 4. Гаврилкiв В.М. Регулярнi вирази у програмних продуктах: навчальний посiбник / В.М. Гаврилкiв. – Iвано-Франкiвськ: Голiней О.М., 2012. – 72 c.
- 5. Гаврилкiв В.М. Формальнi мови та алгоритмiчнi моделi: навчальний посiбник / В.М. Гаврилкiв. – Iвано-Франкiвськ: Голiней О.М., 2012. – 172 c.
- 6. Мозговой М.В. Классика программирования: алгоритмы, языки, автоматы, компиляторы. Практический подход / М.В. Мозговой. – СПб.: Наука и Техника, 2006. – 320 с.
- 7. Нiкольський Ю.В. Дискретна математика / Ю.В. Нiкольський, В.В. Пасiчник, Ю.М. Щербина. – К.: Видавнича група BHV,  $2007. - 368$  с.
- 8. Смит Б. Методы и алгоритмы вычислений на строках / Б. Смит. – М.: Издательство «Вильямс», 2006. – 496 с.
- 9. Форта Б. Освой самостоятельно регулярные выражения. 10 минут на урок / Б. Форта. – М.: Издательство «Вильямс», 2005. – 184 с.
- 10. Фридл Дж. Регулярные выражения, 3-е издание / Дж. Фридл. – СПб.: Символ-Плюс, 2008. – 608 с.
- 11. Bambenek J. grep Pocket Reference / John Bambenek and Agnieszka Klus. – O'Reilly Media, 2009 – 75 p.
- 12. Goyvaerts J. Regular Expressions Cookbook / Jan Goyvaerts and Steven Levithan. – O'Reilly Media, 2009 – 494 p.